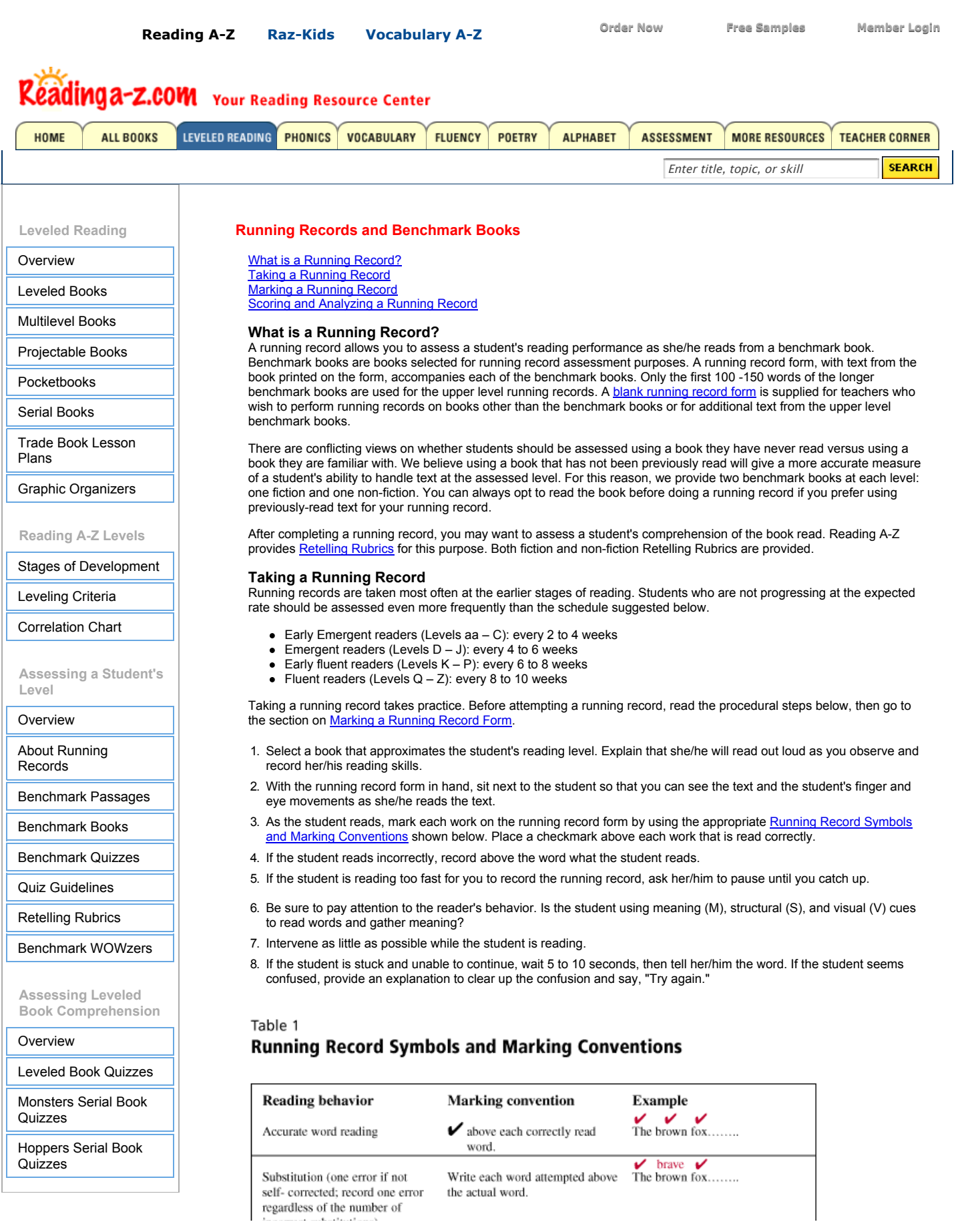

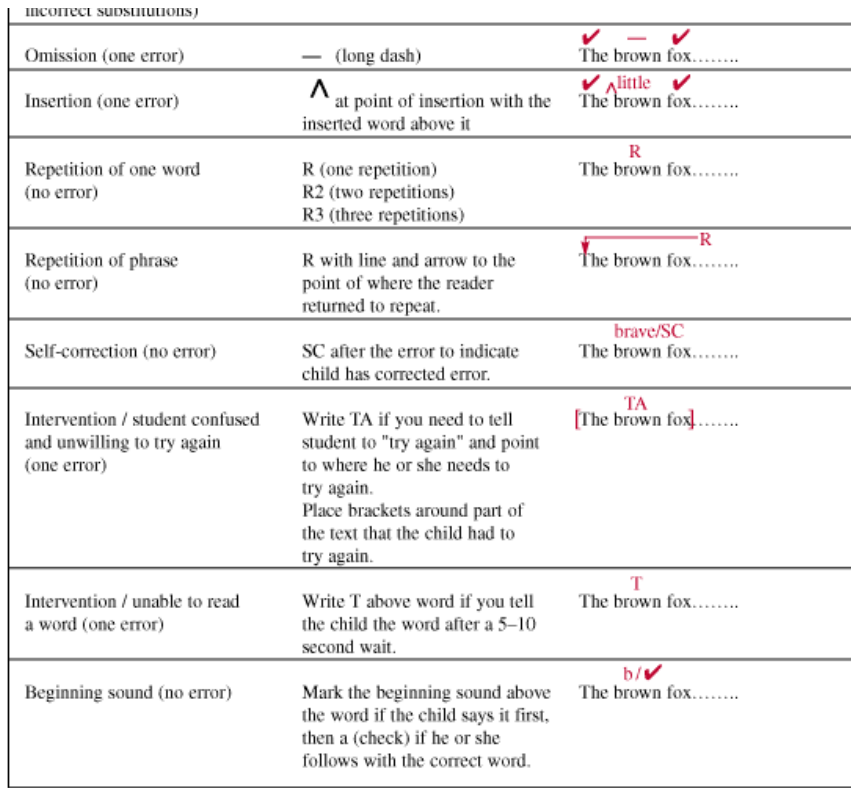

# **Marking a Running Record Form**

Several terms are used when marking a running record form. You should become familiar with these terms by reviewing the explanations below.

- Errors (E)--Errors are tallied during the reading whenever a child does any of the following:
	- --Substitutes another word for a word in the text
	- --Omits a word
	- --Inserts a word
	- --Has to be told a word
- Self-correction (SC)--Self-correction occurs when a child realizes her or his error and corrects it. When a child makes a self-correction, the previous substitution is not scored as an error.
- Meaning (M)--Meaning is part of the cueing system in which the child takes her or his cue to make sense of text by thinking about the story background, information from pictures, or the meaning of a sentence. These cues assist in the reading of a word or phrase.
- Structure (S)--Structure refers to the structure of language and is often referred to as syntax. Implicit knowledge of structure helps the reader know if what she or he reads sounds correct.
- Visual (V)--Visual information is related to the look of the letters in a word and the word itself. A reader uses visual information when she or he studies the beginning sound, word length, familiar word chunks, and so forth.

There are two steps to marking a running record. Step 1 involves marking the text on the running record form as the student reads from the benchmark book. Before taking your first running record, become familiar with the symbols used to mark a running record form. These symbols are found in [Table 1.](http://www.readinga-z.com/guided/runrecord.html#markingsample) Also review the [Sample Running Record](http://www.readinga-z.com/guided/runrecord.html#sample) to see how a completed form looks. It also is a good idea to take a few practice running records by role-playing with a fellow teacher as she/he plays the role of a developing reader, intentionally making errors for you to record.

Once the student has read all the text on the running record form and you have recorded their reading behavior, you can complete Step 2. In Step 2 you fill in the boxes to the right of the lines of text you have marked. Begin by looking at any error the student has made in the first line. Mark the number of errors made in the first box to the right of the line. If the student self corrected any of these errors, mark the number of self-corrections in the second box to the right of the line. Next determine whether the errors and self-corrections were made as a result of meaning, structure, or visual cueing. For a description of each of these cues, review the explanations provided above. Write MSV in each box for each error and a self-correction made and circle the appropriate letter for the cue used by the student.

After completing step two you should total the number of errors and self-corrections and write each total in the box at the bottom of the appropriate column. Next calculate the student's [error rate,](http://www.readinga-z.com/guided/runrecord.html#error) [accuracy rate,](http://www.readinga-z.com/guided/runrecord.html#accuracy) and [self-correction rate](http://www.readinga-z.com/guided/runrecord.html#self), found in the next section [Scoring and Analyzing a Running Record.](http://www.readinga-z.com/guided/runrecord.html#scoring)

You do not have to mark the MSV cueing portion of the running record form. It is simply used to help you further analyze a student's reading behavior and provide deeper insight into a student's possible reading deficiencies. You can still use the information on error, self-correction, and accuracy rates to place the student at the developmentally appropriate instructional level.

**Sample Running Record**

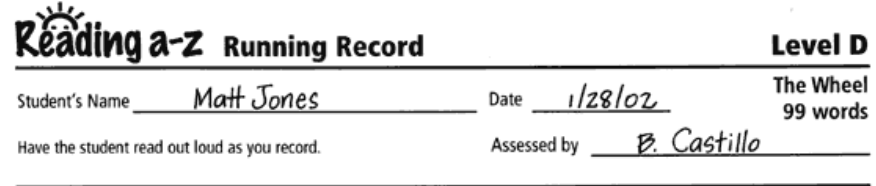

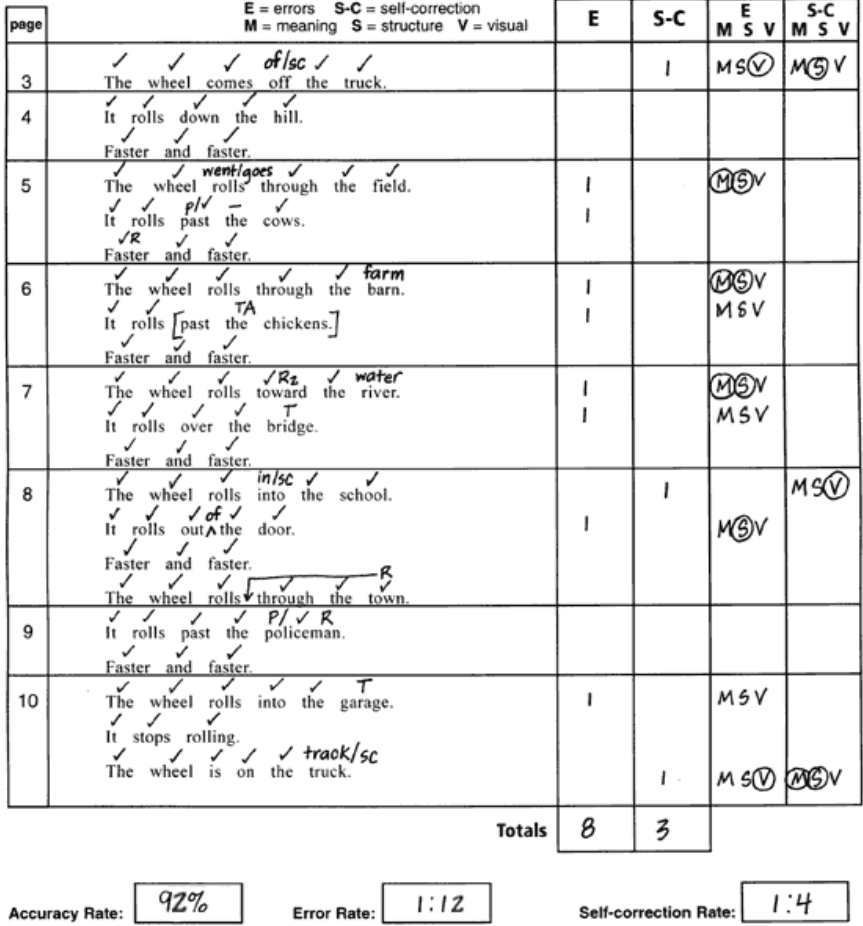

# **Scoring and Analyzing a Running Record**

Scoring: The information gathered while doing a running record is used to determine error, accuracy, and self-correction rates. Directions for calculating these rates are given below. The calculated rates, along with qualitative information and the student's comprehension of the text, are used to determine the student's reading level.

**Qualitative Analysis:** The qualitative analysis is based on observations that you make during the running record. It involves observing how the student uses the meaning (M), structural (S), and visual (V) cues to help her/him read. It also involves paying attention to fluency, intonation, and phrasing. Think back to the prompts you offered and how the student responded. These observations help you form a picture of the student's reading development.

[Error](http://www.readinga-z.com/guided/runrecord.html#error)

**[Accuracy](http://www.readinga-z.com/guided/runrecord.html#accuracy)** [Self-Correction](http://www.readinga-z.com/guided/runrecord.html#self)

**The formulas below were used with the sample running record above.**

**Error Rate**

Error rate is expressed as a ratio and is calculated by using the following formula:

Total words / Total errors = Error rate

*Example:* 99 /  $8 = 12.38$ , or 12 rounded to nearest whole number The ratio is expressed as 1:12. This means that for each error made, the student read approximately 12 words correctly.

#### **Accuracy Rate**

Accuracy rate is expressed as a percentage. You can calculate the accuracy rate using the following formula: (Total words read – Total errors) / Total words read x 100 = Accuracy rate

*Example:*  $(99 - 8) / 99 \times 100 =$  Accuracy rate  $91/99 \times 100 =$  Accuracy rate  $.919 \times 100 = 91.9\%$ , or 92% rounded to the nearest whole number

You can use accuracy rate to determine whether the text read is easy enough for independent reading, appropriate to use without frustration during reading instruction purposes instruction, or too difficult for the reader. The breakdown of these three categories is as follows:

Easy enough for independent reading = 95 – 100% Instructional level for use in leveled reading session = 90 – 94% Too difficult and will frustrate the reader = 89% and below

## **Self-Correction Rate**

Self-correction rate is expressed as a ratio and is calculated by using the following formula:

(Number of errors + Number of self corrections) / Number of self corrections = Self-correction rate

### *Example:*

 $(8 + 3)$  / 3 = Self-correction rate 11 / 3 = 3.666, or 4 rounded to the nearest whole number

The self-correction rate is expressed as 1:4. This means that the student corrects approximately 1 out of every 4 errors.

If a student is self-correcting at a rate of 1:4 or less, this indicates that she/he is self-monitoring her/his reading.

[About Reading A-Z](http://www.readinga-z.com/about-us/) [Site Map](http://www.readinga-z.com/sitemap.html) [Research](http://www.readinga-z.com/teacher-corner/research/) [Testimonials](http://www.readinga-z.com/testimonials/testimonials.html) [Privacy Policy](http://www.learninga-z.com/help/privacy.htm)

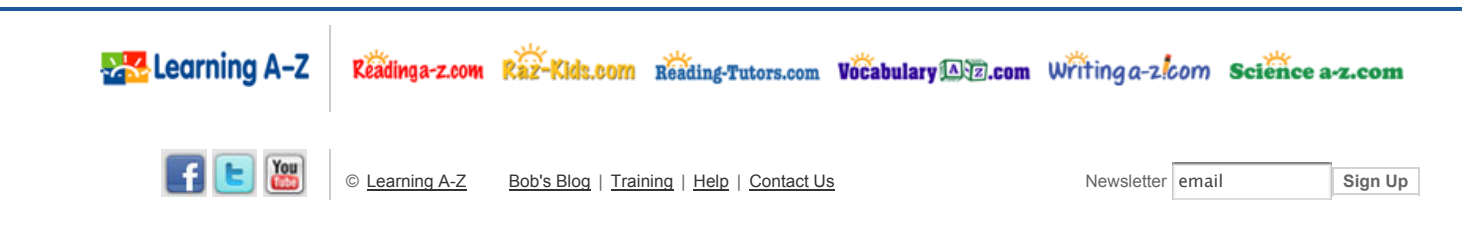

close

**[Galleries](http://www.readinga-z.com/guided/runrecord.html#)** of by